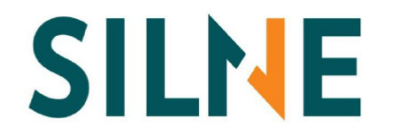

**2013 Italian Stata Users Group meeting**

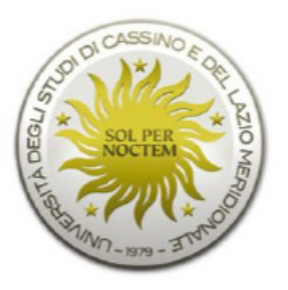

#### Social network and smoking:a pilot study among high-school students

#### Bruno FedericoFirenze, 14 novembre 2013

# The social pattern of smoking

- Smoking is an important risk factor for health
- It is socially patterned
	- – $-$  This is more evident in the US and northern Europe

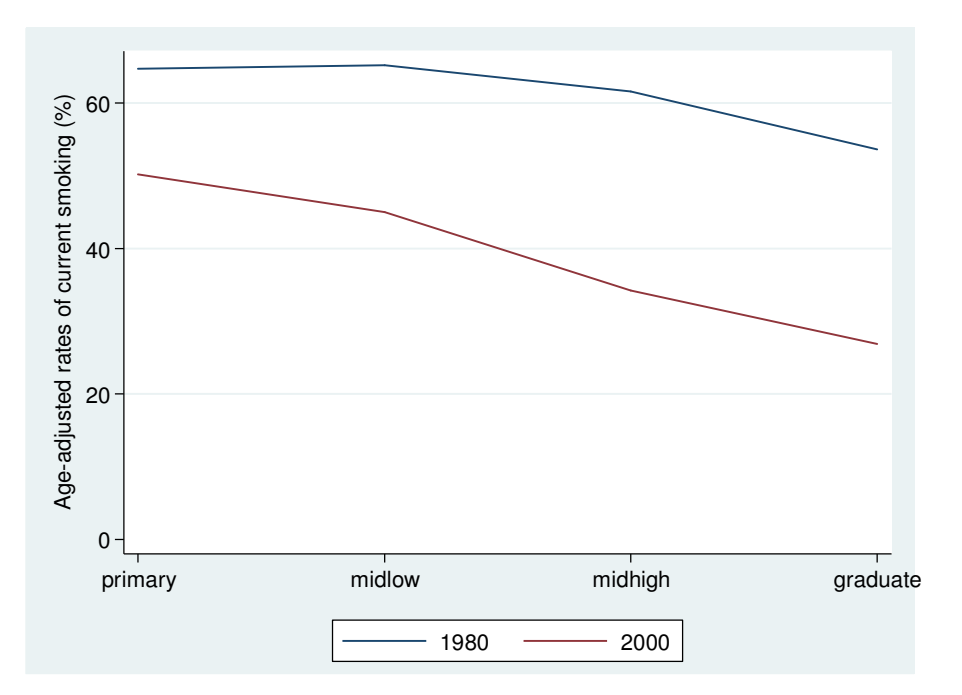

Percentage of current smokers by education(males 25-49 years - Italy)

Federico, Kunst et al. "Trends in educational inequalities in smoking in northern, mid and southern Italy, 1980-2000." *Prev Med* 2004; 39:919-26.

#### Socioeconomic inequalities in smoking initiation

- Smoking initiation occurs mostly in adolescence
- Friends and family members may influence smoking behavior
- Other influences may be anti-tobacco policies and other social policies

## The SILNE project

- Tackling Socio-economic Inequalities in smoking: Learning from Natural Experiments by time trend analyses and cross-national comparisons
- Research project funded under FP7
- The aim is to analyse several "natural experiments" available within Europe in order to generate new evidence to inform strategies to reduce socioeconomic inequalities in smoking

# The SILNE project: WP5

• One specific aim is to assess, through **comparisons between European countries**, whether differences in specific **tobacco control policies** and in **educational systems** are associated with differences in **socioeconomic inequalities in smoking initiation**

### Methods of SILNE WP5

- WP5 is carried out in 6 European cities
- Belgium, Netherlands, Germany, Finland, Portugal and Italy
- Sample size is about 2000 students aged 14-15 for each city (1° and 2° year of high school)
- Data are collected with a questionnaire during schooltime

#### The questionnaire

- Parents gave written consent
- Topics were:
	- –— Smoking behaviour
	- – $-$  Physical activity and drinking
	- –— Friends, family
	- –— School
	- –— SES characteristics

#### Activities of WP5

- A pilot study was carried out in the school Varrone in Cassino (Nov-Dec 2013)
- Data collection was completed in 7 schools in Latina (May-Jun 2013)

–About 2,100 questionnaires were collected

- Data entry (Sep-Oct 2013)
- Proposals of data analyses (Dec 2013-Jan 2014)
- Feedback to schools (Spring 2014)

#### How to map friendship network

- Students were given the questionnaire along with a separate sheet containing names and numerical codes for all 1° and 2° year students
- Students had to write down their own code as well as their best friends' codes
	- –Up to 5 friends could be nominated

A. Nel riquadro sottostante, scrivi il codice che compare nell'elenco di fronte al tuo nome.

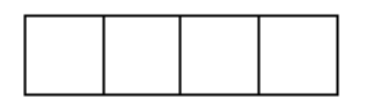

B. Con quali dei tuoi compagni di scuola del I e II anno scolastico (compresa la tua classe) preferisci studiare o a quali chiedi aiuto, ad esempio per i compiti a casa o i lavori svolti in classe?

Identifica i nomi dei compagni di scuola in questione sull'elenco (massimo 5) e scrivi il loro codice nei box sottostanti.

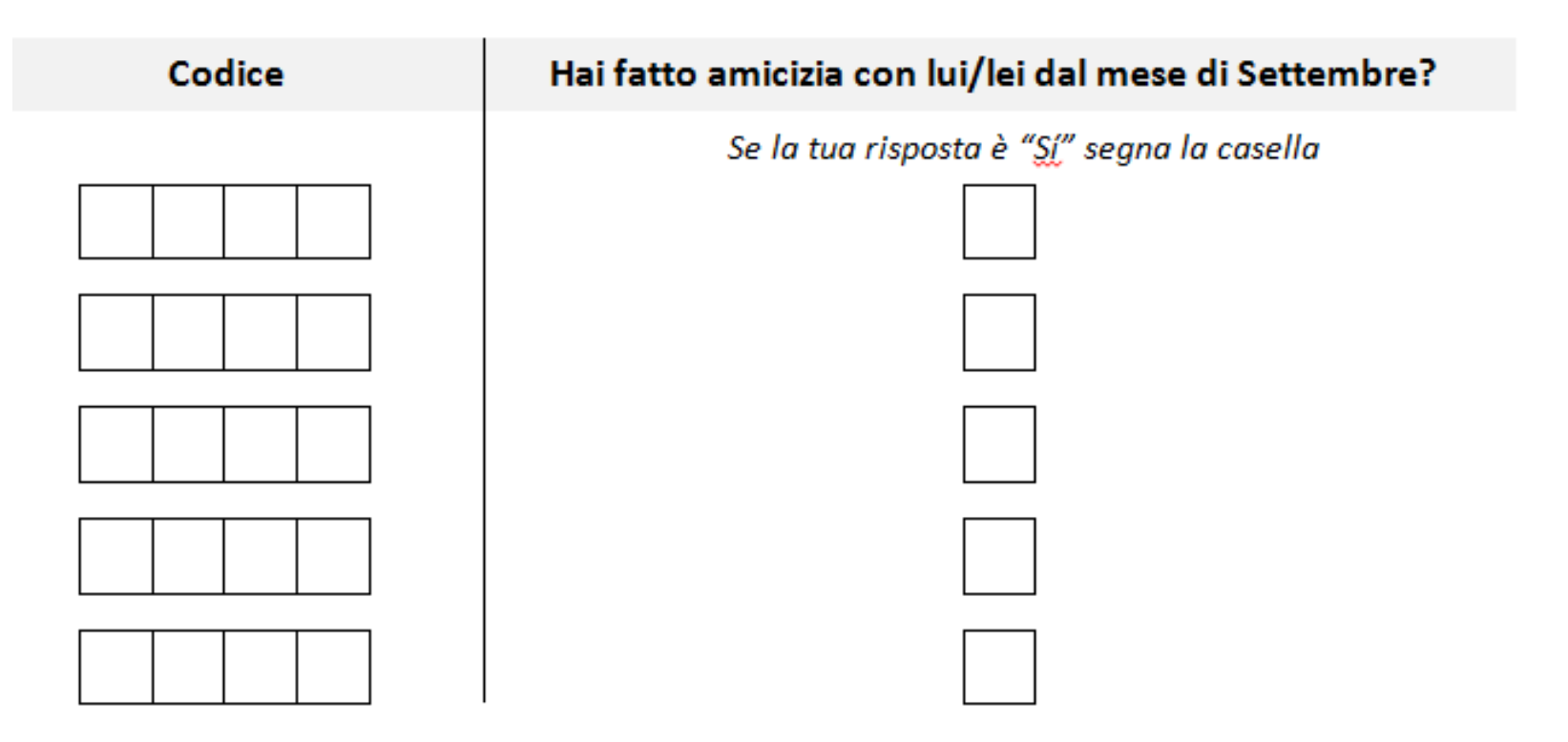

#### C. Quali sono i tuoi migliori amici nel I e II anno scolastico (compresa la tua classe)?

Identifica i nomi dei tuoi migliori amici sull'elenco (massimo 5) e scrivi il loro codice nei box sottostanti. Puoi elencare sia maschi che femmine, compresi fidanzati e fidanzate.

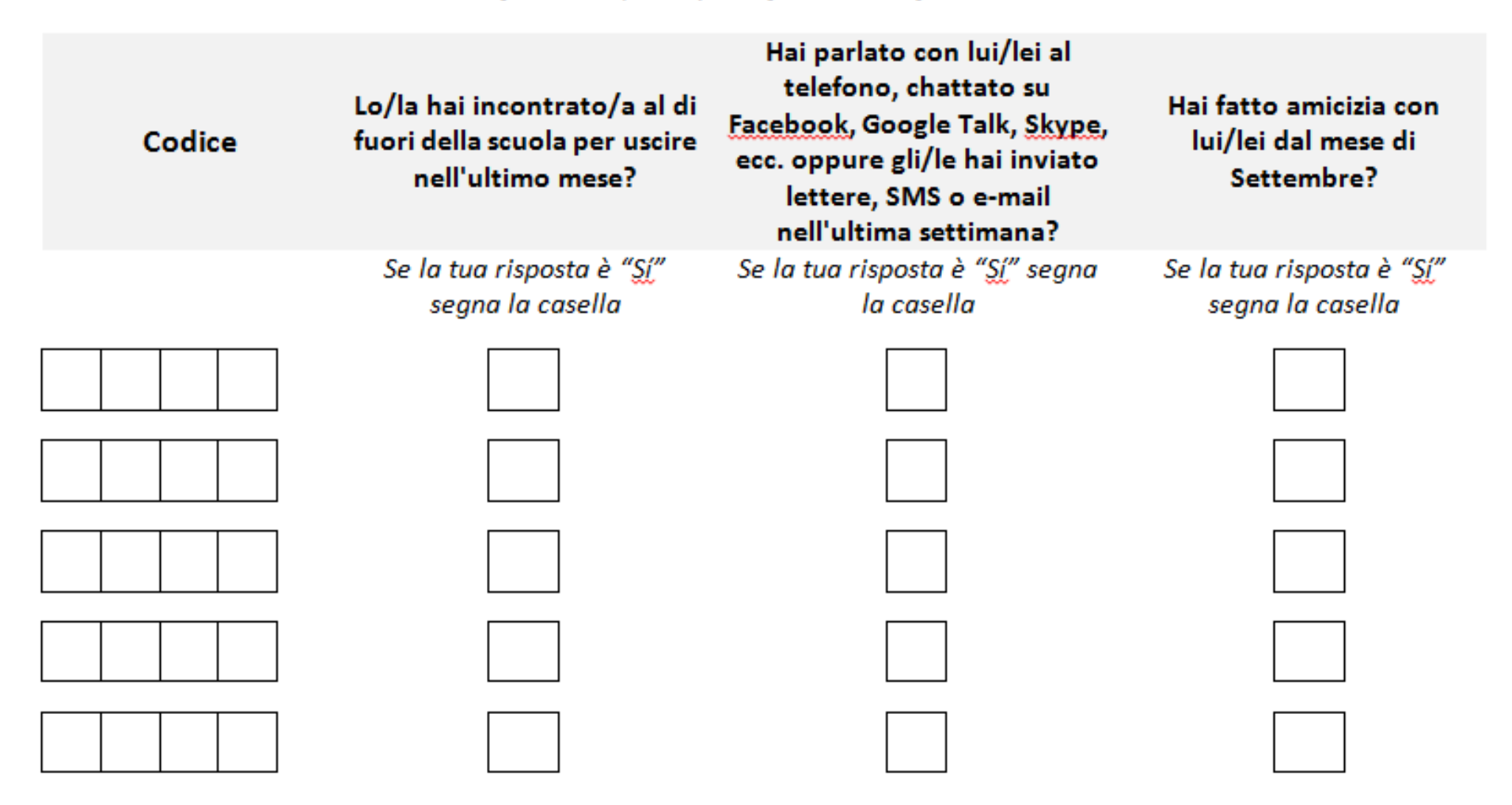

# Key questions on smoking

- Have you ever tried smoking, even a few puffs?
	- Yes
	- No
- How many cigarettes have you smoked until now?
	- and the state of the  $-1$ , 2-50, 51-100,  $>$ 100
- Would you smoke if you were offered a cigarette by a friend?
	- and the state of the Yes
	- No

# Classification of smoking

- Four categories
	- Never smokers
	- Those who tried and say they would NOT accept a cigarette if offered (exp. not susceptible)
	- Those who tried and say they would accept a cigarette if offered (exp. susceptible)
	- Current smokers
- For some analyses, a dichotomous variable was created
	- Smoker/exp. susc. vs never/exp not susc.

#### Statistical analyses

- Descriptive statistics
- Proportion of smokers
	- – $-$  SES correlates of smoking
- Proportion of friends that are smokers
- Description of social network
	- –**netplot** (Corten 2010)
- Computation of centrality indexes
	- –**netsis** and **netsummarize** (Miura 2011)

#### Adjacency matrix

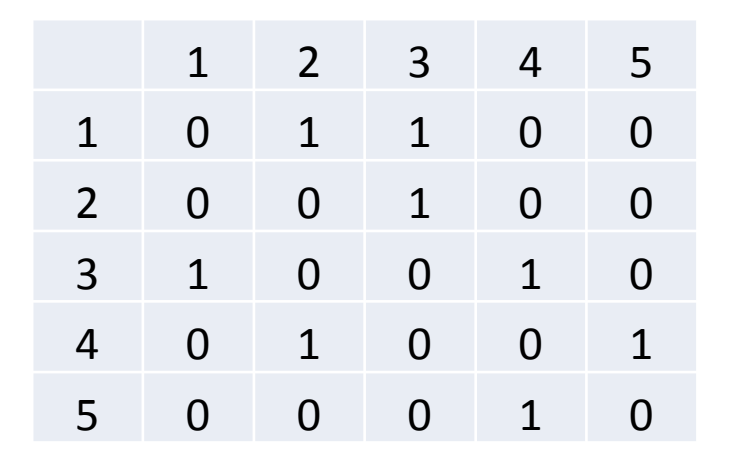

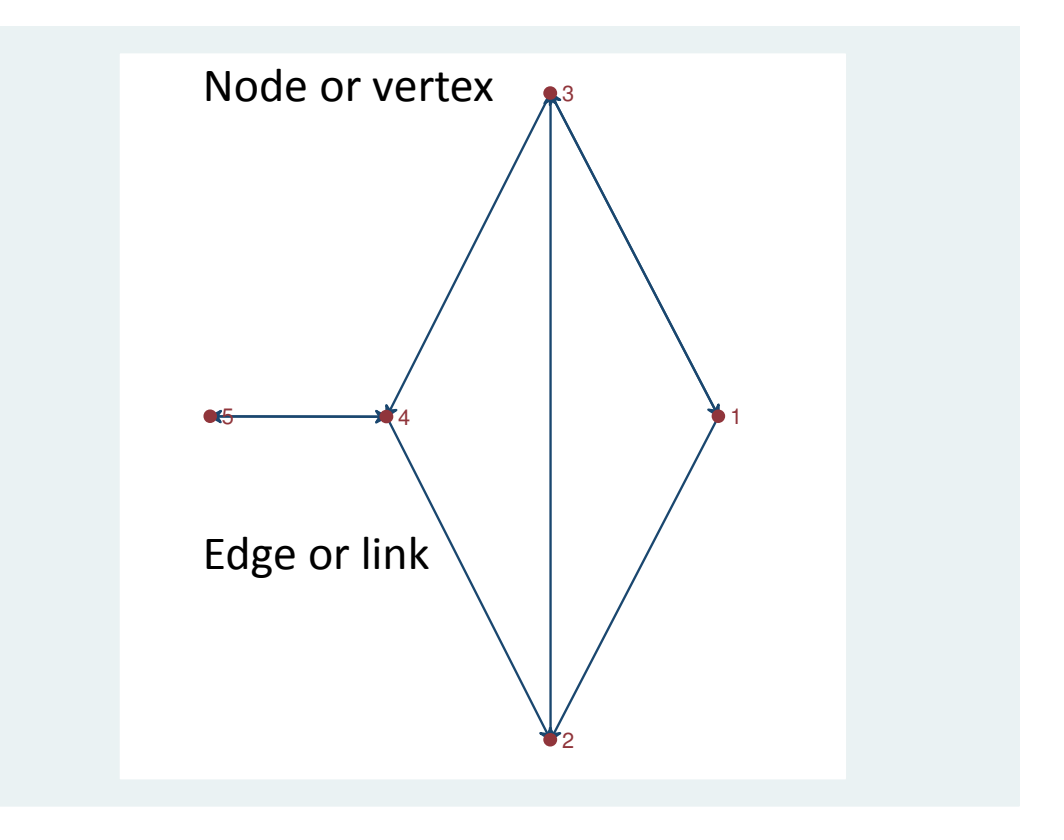

# Edge list

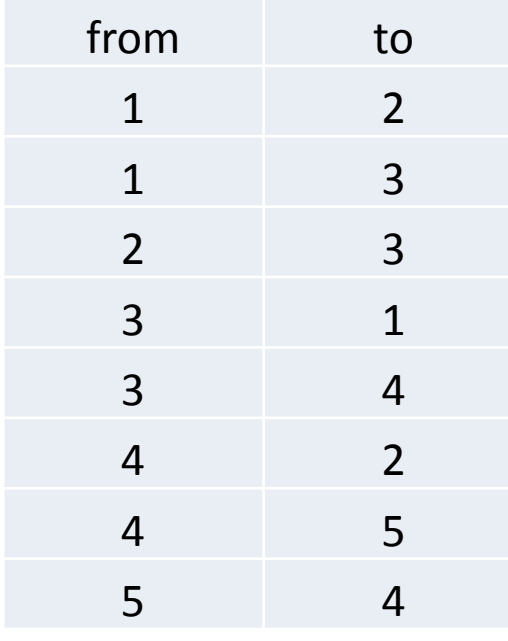

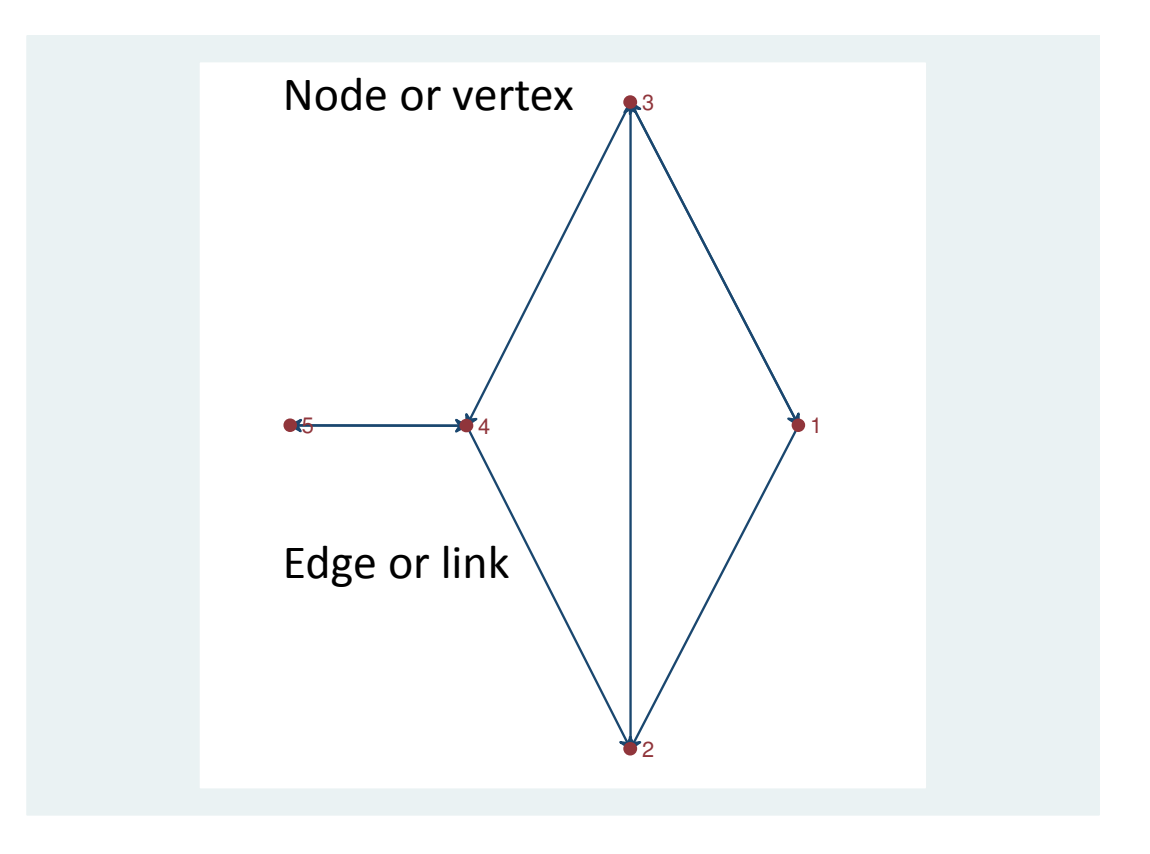

#### netplot (Stata command)

netplot -- Social network visualization

netplot produces a graphical representation of a network stored as an extended edgelist or arclist in var1 and var2.

n<mark>etplot</mark> *var1 var2* [if] [in] [, type(mds|circle) label arrows iterations(#)]

Options

type(mds|circle) specifies the type of layout. Valid values are mds and circle.

mds calculates positions of vertices using multidimensional scaling. This is the default if type() is not specified.

circle arranges vertices on a circle.

label specifies that vertices be labeled using their identifiers in var1 and var2.

#### Centrality indexes

- Degree measures the importance of a vertex by the number of connection the vertex has
- Betweenness centrality gives larger centrality scores on vertices that lie on a higher proportion of shortest paths linking vertices other than itself

#### netsis (Stata command)

netsis -- Network analysis

netsis generates matrices, centrality measures, and clustering coefficients, and solves the maximum-flow minimum-cut problem for directed or undirected one-mode networks containing edges that are unweighted or weighted with positive values.

<mark>netsis</mark> *varname\_source varname\_target* [if] [in], measure(network\_measure) [options]

where network\_measure can be one of the following:

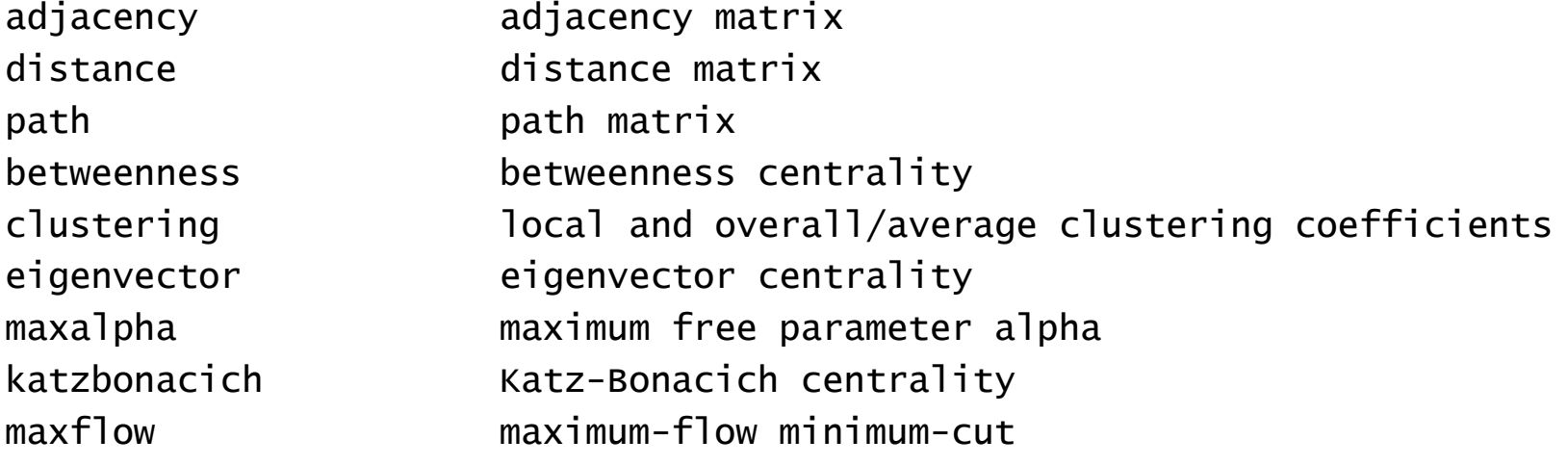

#### netsummarize (Stata command)

netsummarize -- Postcomputation tool for netsis

netsummarize merges network statistics to Stata dataset.

n<mark>etsummarize</mark> *mata\_exp*, generate(*newvar\_prefix*) statistic(*stat\_name*)

mata\_exp must be a Mata matrix or a Mata expression, and it must evaluate to either a scalar, a |V| x 1 column vector, or a |V| x |V| matrix, where |V| equals the number of vertices in the network. See [M-5] sum(), [M-5] mean(), [M-5]  $missing()$ , and  $[M-5]$  minmax $()$ .

stat\_name can be one of the following:

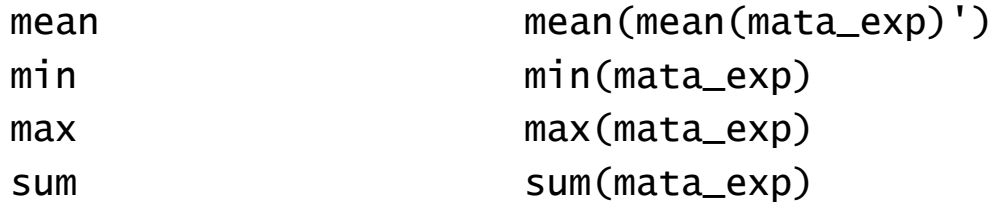

…

#### Calculation of betwenness centrality

- . use toy, clear
- . sort from to
- . bysort from: gen n=\_n
- . netsis from to, measure(betweenness) name(b,replace)

```
Betweenness centrality calculation completedmatrix b saved in Mata
```
- . netsummarize b/((rows(b)-1)\*(rows(b)-2)), generate(betweenness) statistic(rowsum)
- . list from betweenness\_source if n==1,clean noobs

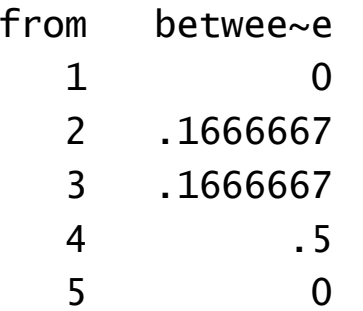

#### Betweeness centrality

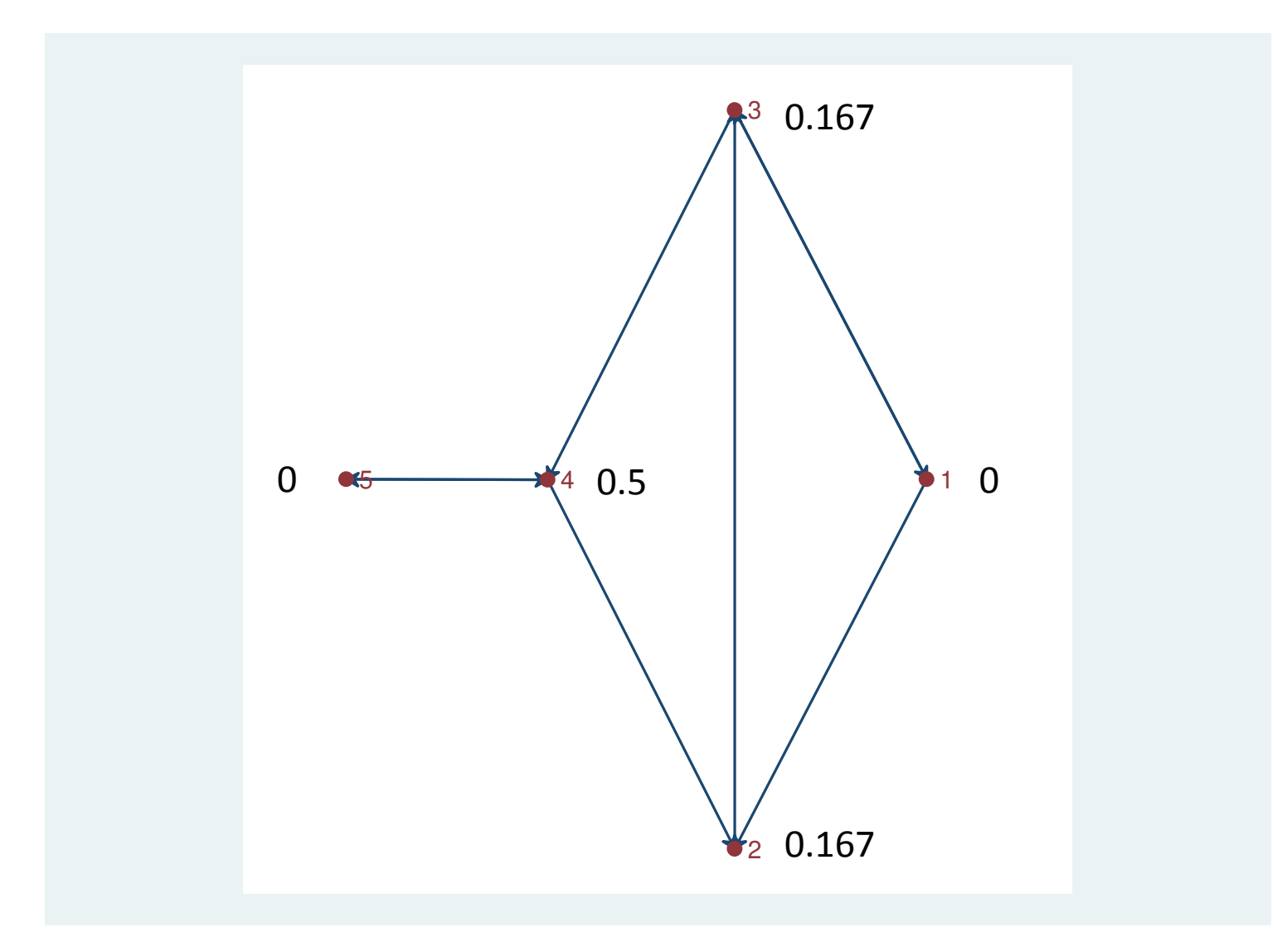

#### The sample of the pilot study

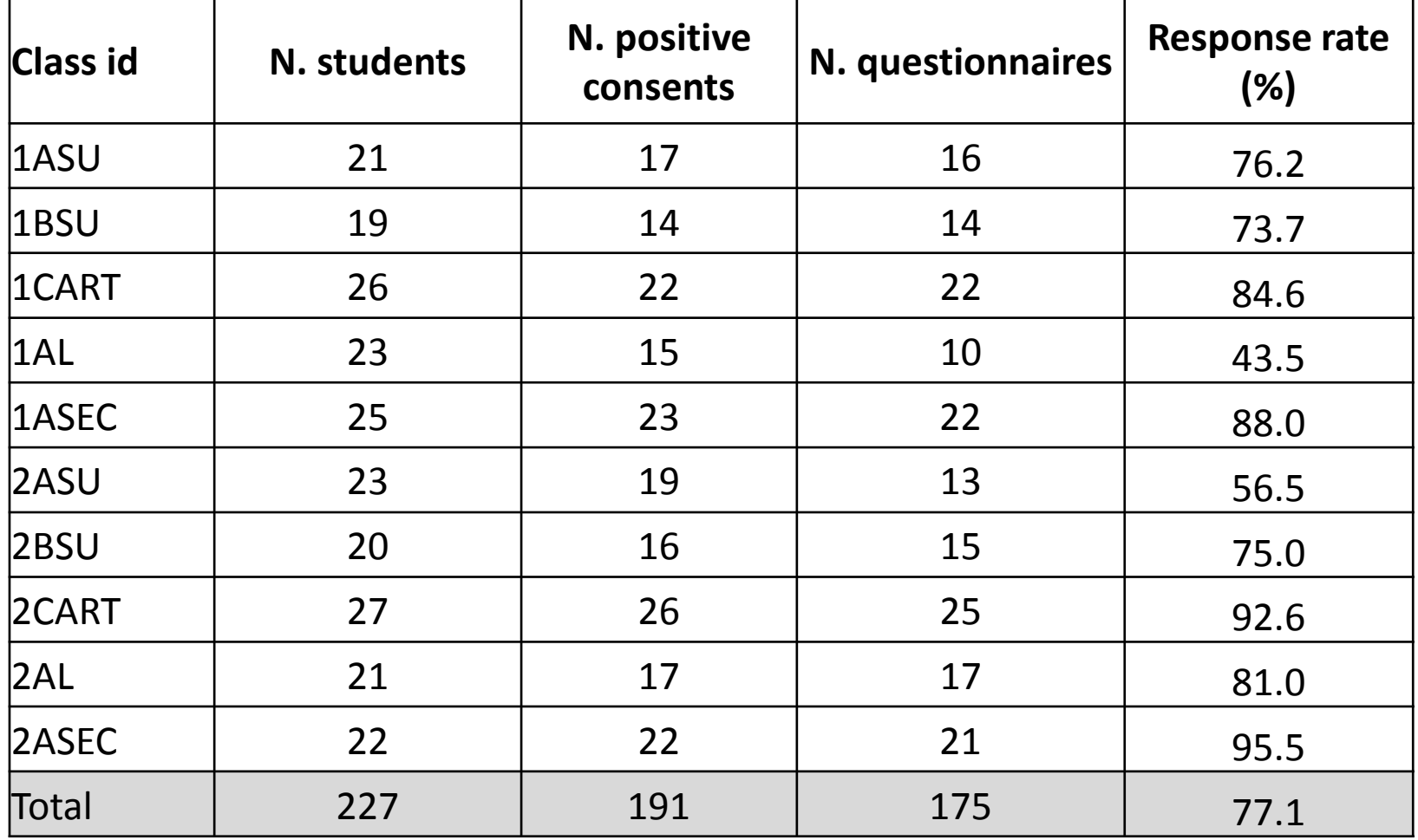

# $\sum_{N}$  **Descriptive statistics**

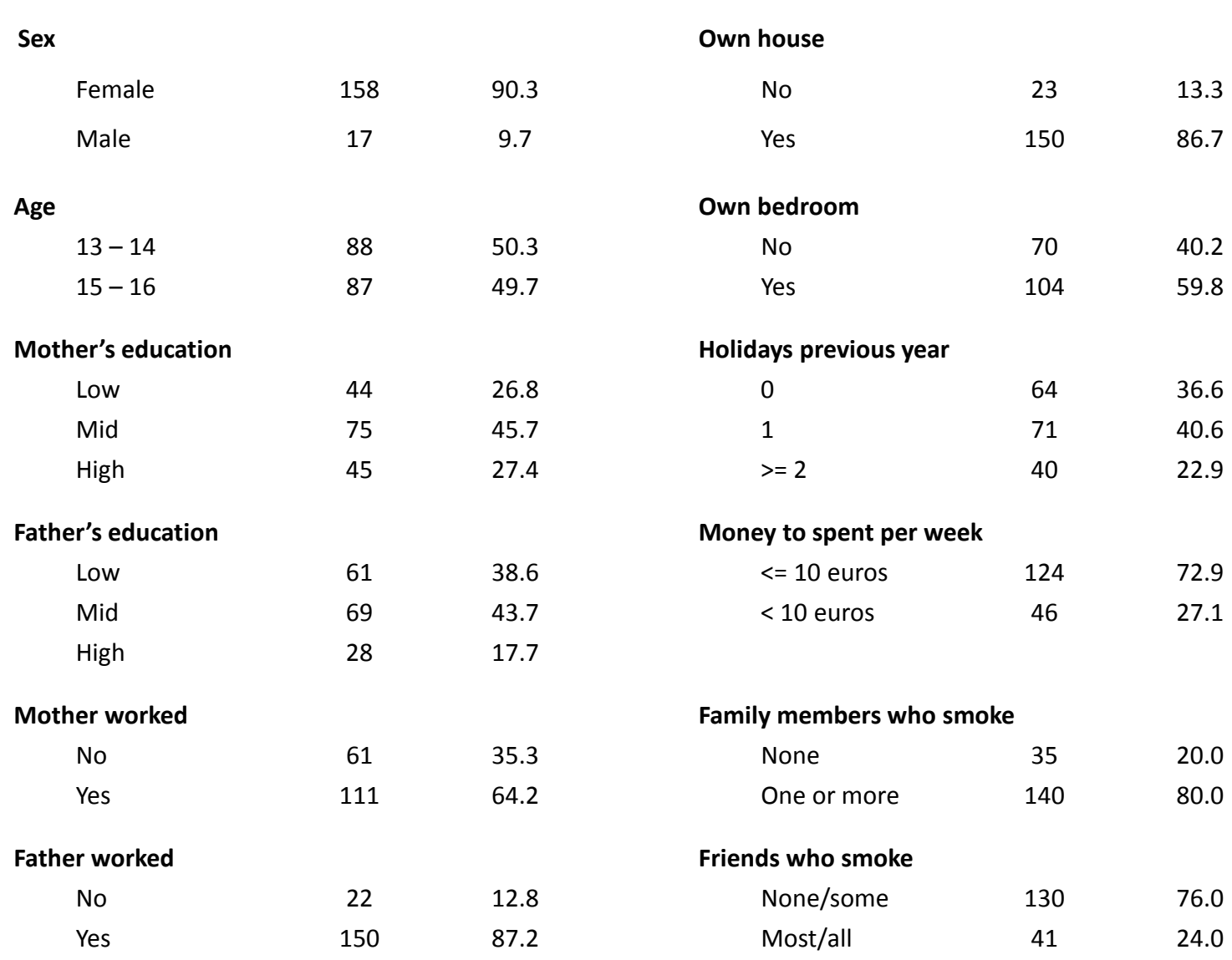

#### Distribution of smoking

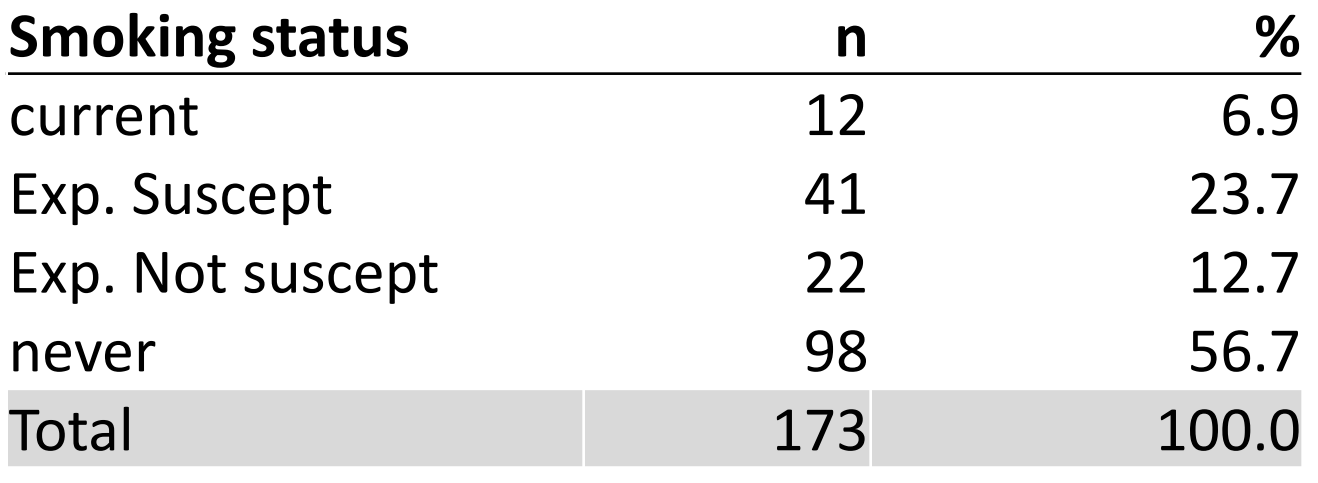

#### Percentage smokers/exp. susc. by SES

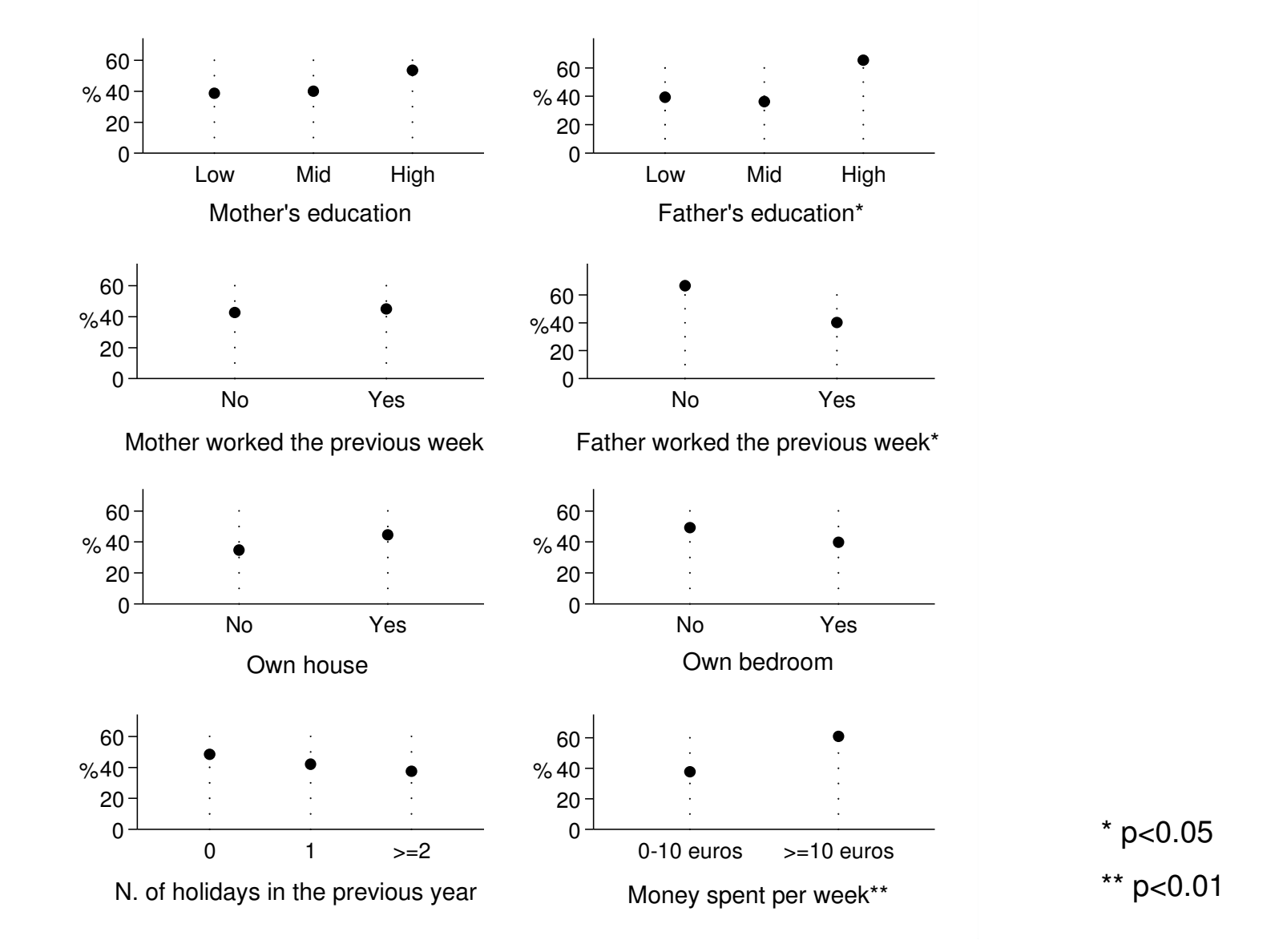

## Friendship ties

- 175 questionnaires (ego)
- 218 nominated friends (alter)
- Total number of links (L) is <sup>794</sup>

#### Percent distribution of friends' smoking habits by ego's smoking behaviour

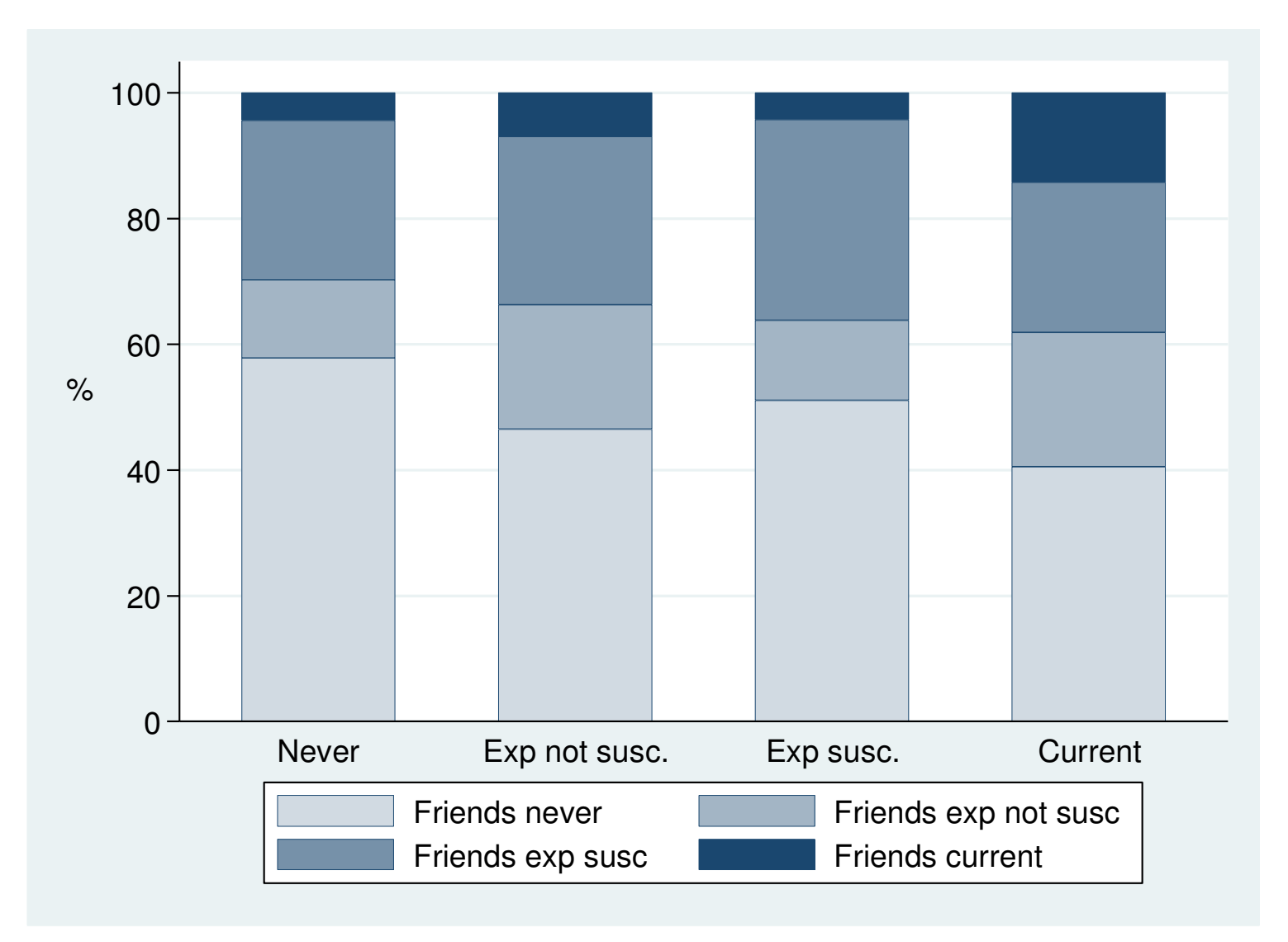

#### School friendship network with netplot

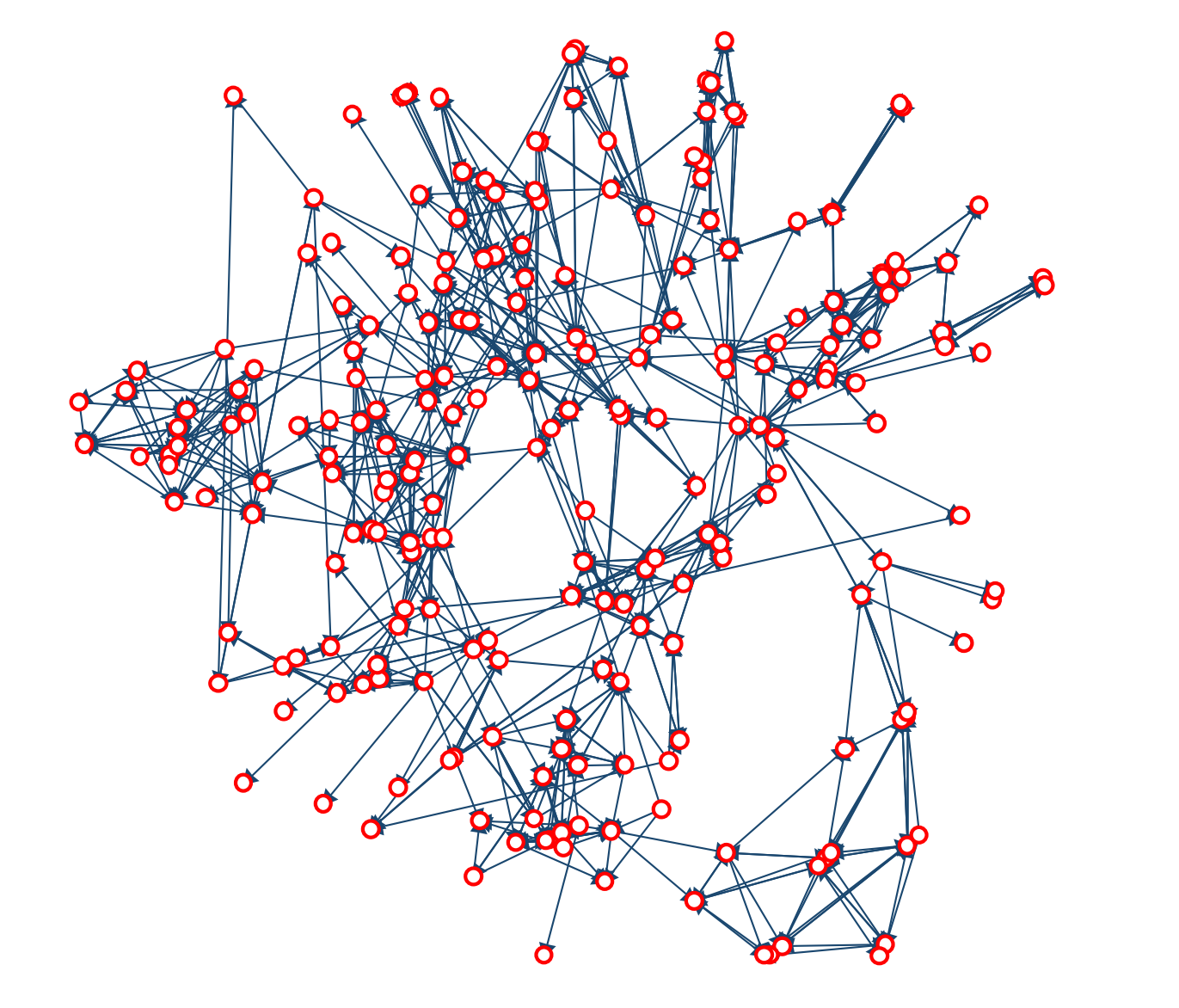

#### School friendship network using <sup>R</sup>

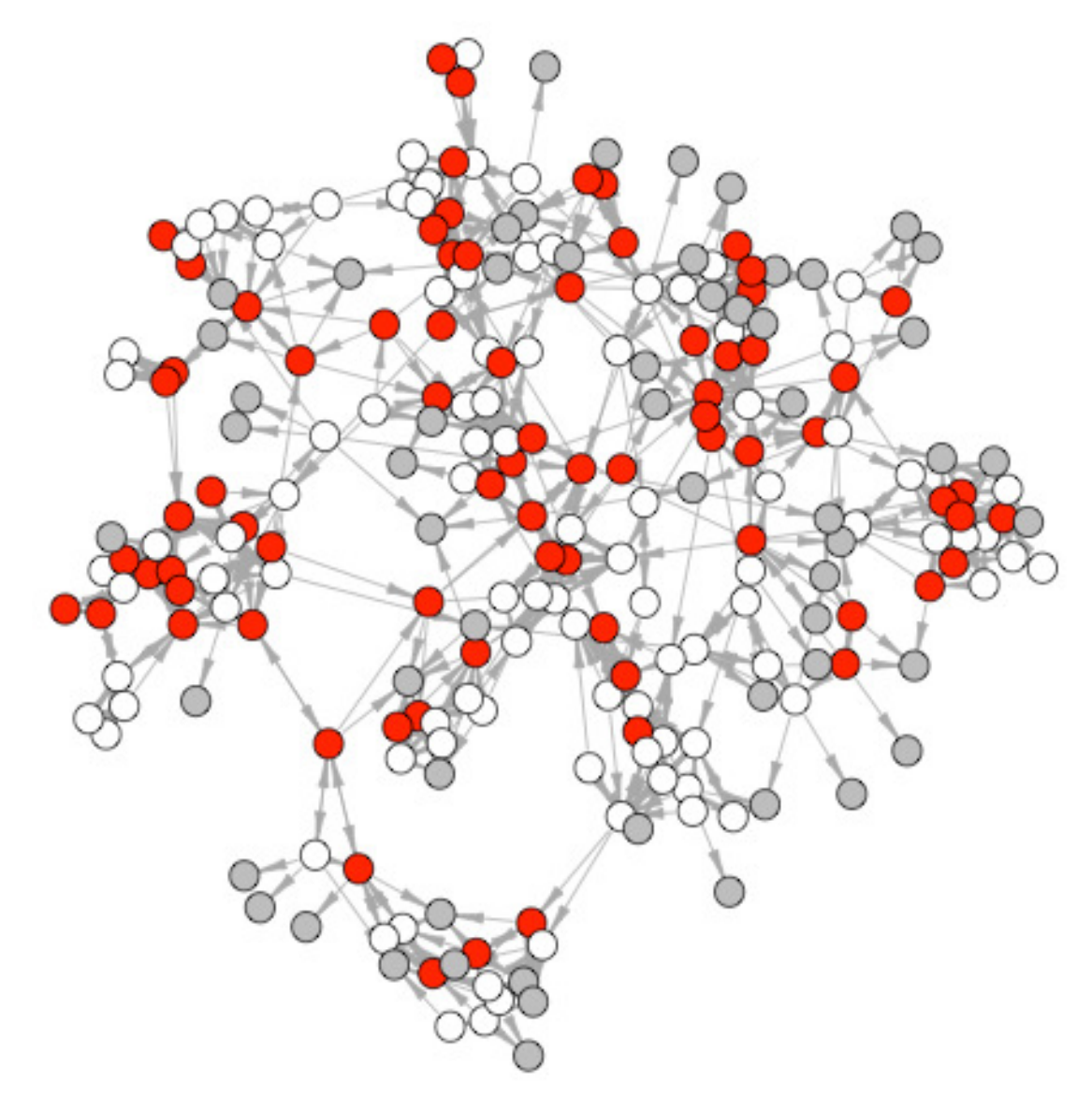

#### Indegree by smoking

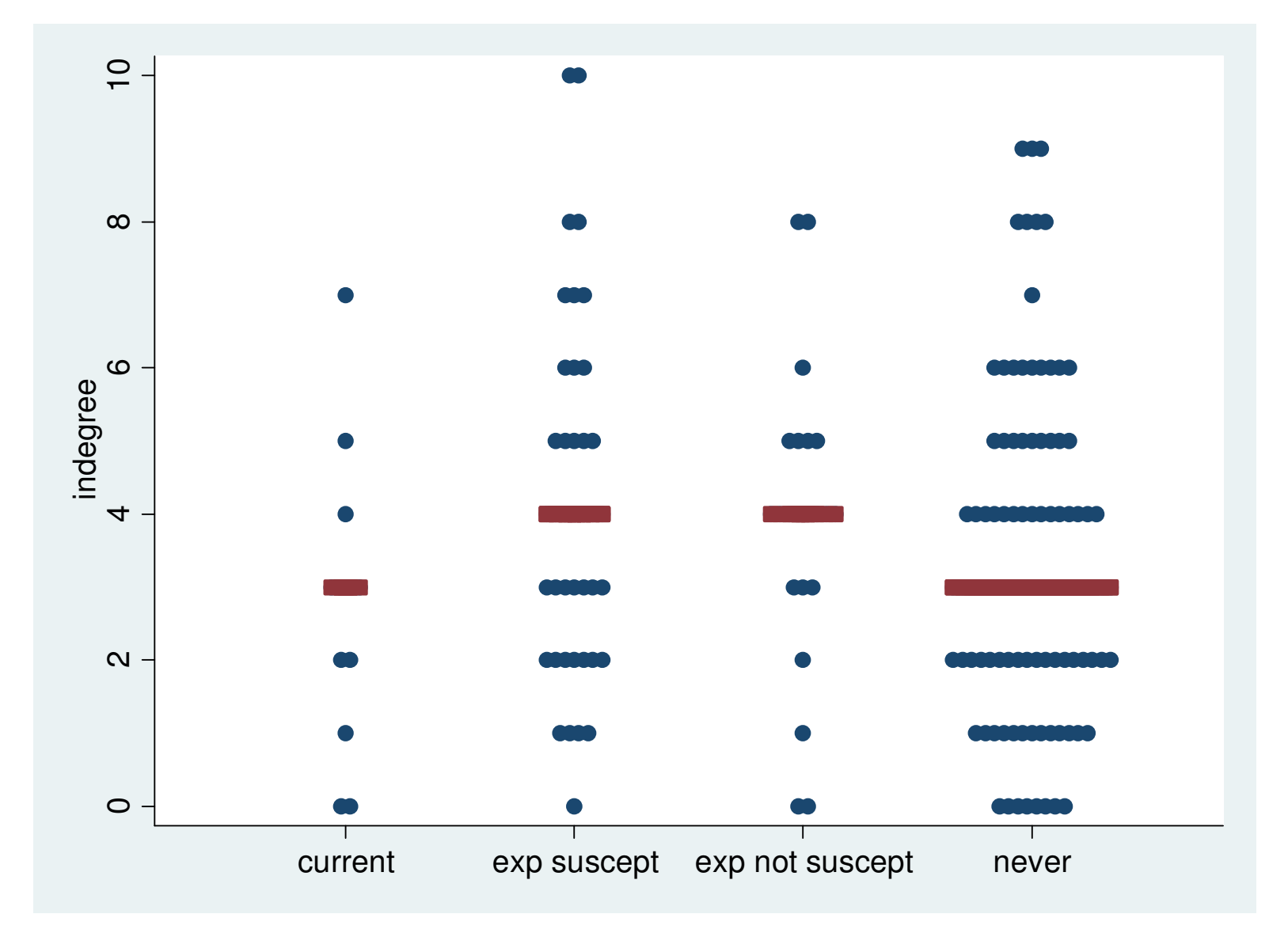

#### Betweeness centrality by smoking

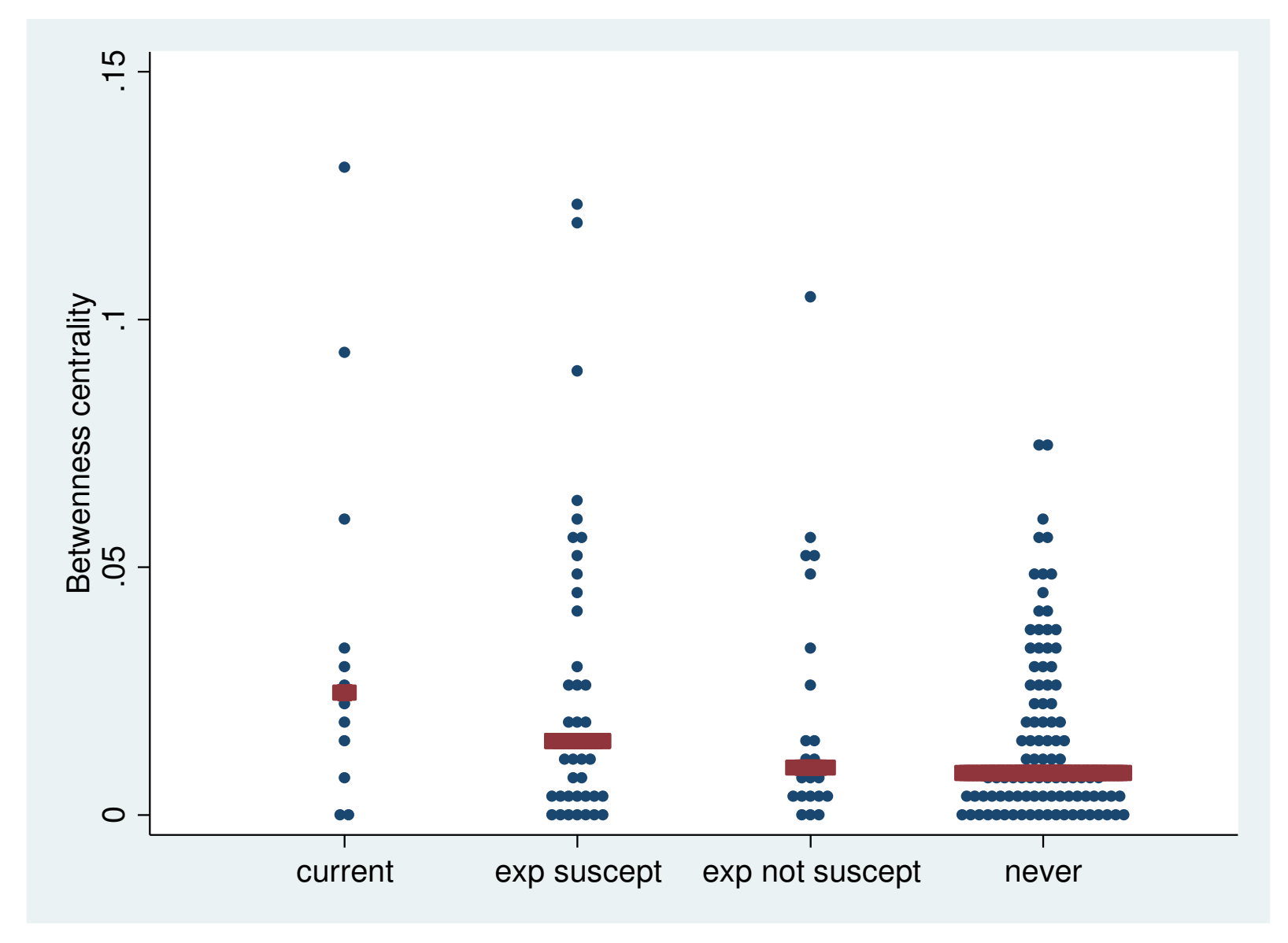

#### **Discussion**

- The pilot study was succesful
	- Missing data
- Several research questions can be addressed in the full study
- Data analyses
	- and the state of the  $-$  Social network data can be handled with Stata, but
		- Computation procedure is low
		- Visual description of network may be improved by changing marker shape, size and colour according to variables of interest